# **FICHE DU PROFESSEUR**

Cette fiche donne une idée du travail que doit faire au préalable l'enseignant, en somme une préparation d'une séance de cours.

Titre de la leçon : Droite perpendiculaire à un plan en un point donné du plan. Plan de la leçon

- Définition d'une droite perpendiculaire à un plan donné en un point donné du plan
- Propriété : Toute droite perpendiculaire à un plan en un point donné (du plan) est perpendiculaire à toute droite contenu dans ce plan et passant par ce point. (règle admise)
- Deux exercices d'application.

On suppose que l'enseignant va traiter dans sa séance une partie de cours qui vise la définition et la propriété citée ci-dessus, puis dans un deuxième temps il fera une ou deux applications.

Pour cela voici un exemple de séquence à l'aide de Geospace qui répondrait à la première partie de cours énonçant la définition et la propriété concernée :

#### Construction d'un plan et d'une droite perpendiculaire à ce plan :

#### **Figure Géospace**

n point libre de l'espace

- c<sub>0</sub> polygone régulier d'axe oz de sommet n et à 4 côtés.
- r, m, p et q points libres sur  $c_0$
- O intersection des droites (rm) et (pq)
- P plan défini par les 2 droites (ab) et (cd)

Puis on trace D droite perpendiculaire à  $c_0$  au point O c'est-à-dire à P en O

Puis on peut vérifier que toute droite appartenant à P passant par O est perpendiculaire à la droite D grâce

au calcul géométrique des angles qui s'afficheront avec la valeur en degré (90°).

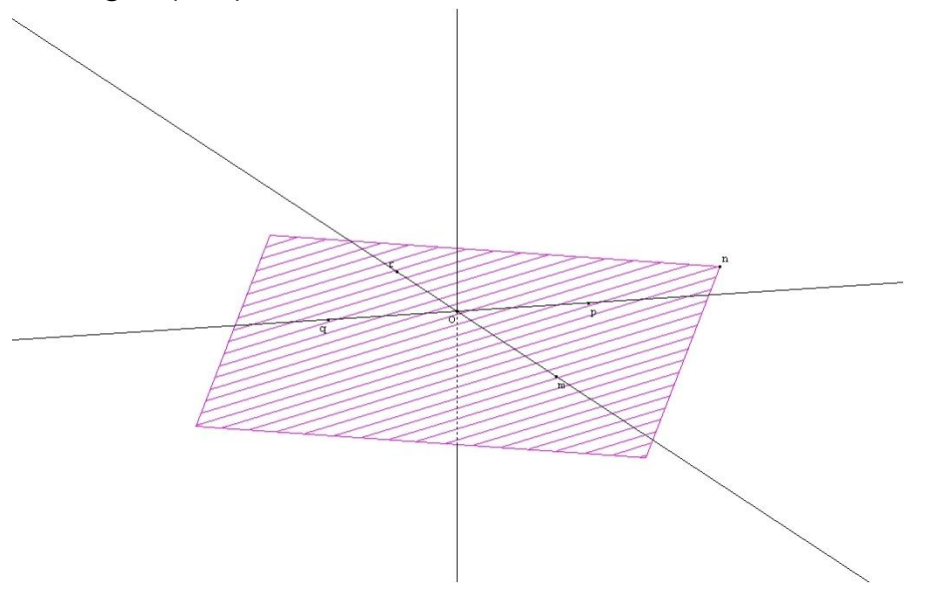

En classe, l'enseignant n'a qu'à charger la figure déjà faite et la montrer à ses élèves leur montrant ce qu'il vise…

## **Exercice d'application (n°01)**

### **Enoncé :on considère un cube ABCDA'B'C'D' .**

- **1) Construire le point H projeté orthogonale du point A sur le segment [D'B].**
- **2) Montrer que la droite (DD') est perpendiculaire au plan (BCD)**
- **3) Montrer que la droite (CC') est perpendiculaire au plan (A'B'D')**
- **4) Montrer que la droite (BD') est perpendiculaire au plan (AHC)**

**Figure Géospace**

#### **Fichier à charger : 9bex1p211.g3w**

On utilise le cub1 déjà construit et enregistré dans la première partie.

Puis on construit le point H comme projeté orthogonal de A sur  $le$  segment  $[D'B]$ .

A l'aide du logiciel, l'enseignant est amené à montrer à ses élèves le fait de conjecturer que les droites (CH) et (BD') sont perpendiculaires en pensant à calculer l'angle géométrique  $D'$  $\hat{H}$  $C$ .

**Exercice d'application (n°02) Enoncé : on considère un cube ABCDEFGH de côté AB=2 1)Montrer que la droite (AC) est perpendiculaire au plan (HFB)**

## **2) Quelle est la nature du triangle HFA ? justifier. 3)Calculer l'aire du triangle HFA**

On laissera le soin à l'enseignant de terminer cette activité de construction à l'aide GEOSPACE et de pouvoir conjecturer ou de vérifier les résultats demandés.

Voici quelques figures **d'exercices de 9 base (géométrie dans l'espace) : 9bex13p215.g3w 9bex03p212.g3w ex8p213base9.g3w**